УДК 378.1

### **ИСПОЛЬЗОВАНИЕ КОМПЬЮТЕРНЫХ ТЕХНОЛОГИЙ НА ЛЕКЦИОННЫХ ЗАНЯТИЯХ ДЛЯ ПОВЫШЕНИЯ МОТИВАЦИИ К ИЗУЧЕНИЮ ВЫСШЕЙ МАТЕМАТИКИ**

*Е.В. Мазуренко<sup>1</sup>*

Самарский государственный технический университет, 4430100, Самара, ул. Молодогвардейская, 244 E-mail: [maz\\_vm\\_i@sstu.smr.ru](mailto:maz_vm_i@sstu.smr.ru)

*В статье обосновываются особенности чтения лекций по высшей математике при переходе к обучению с применением компьютерных математических пакетов и интерактивных досок. Рассматриваются особенности достижения дидактических целей при различных типах учебных структур.*

**Ключевые слова**: компьютерные технологии, высшая математика, лекционное занятие, мультимедийные средства обучения.

В настоящее время появились новые реалии в области профессионального образования. Они характеризуются более полным учетом факторов, позволяющих усилить связи между математикой и информатикой в вузе, в частности, более широко использовать компьютерные технологии в обучении математике [1].

Одной из основных форм процесса обучения является лекция. Лекции предназначены для того, чтобы закладывать основы научных знаний, определять направление, основное содержание и характер всех видов учебных занятий, а также самостоятельной работы студентов [2].

Учебная лекция имеет информационно-познавательное значение. В ней излагается основной материал изучаемой темы, который заранее тщательно готовится и представляется как законченная дидактическая единица, в виде блока большой информационной емкости. Именно блочная подача материала принципиально отличает лекцию от других типов уроков.

Виды лекций эволюционируют вместе с изменениями, происходящими в образовании. Наиболее часто используются следующие типы лекций:

- информационная;
- обзорная;
- вводная;

l

- обобщающая;
- инструктивная;
- элементы проблемной лекции;
- элементы лекций-бесед и т.д.

В педагогической литературе выделяются условия эффективности лекции [3]:

- составление преподавателем детального плана лекции;
- сообщение студентам плана, темы, цели и задачи лекции;
- логически стройное и последовательное изложение всех пунктов плана;
- краткие обобщающие выводы после освещения каждого пункта плана;
- логические связи при переходе от одной части лекции к другой;
- проблемность и эмоциональность изложения;
- живой язык, своевременное включение примеров, ярких фактов;

<sup>1</sup> *Екатерина Владимировна Мазуренко,* ст. преподаватель, каф. высшей математики и прикладной информатики

включение в сравнительный анализ схем, изображений, анимации;

многостороннее раскрытие важнейших положений лекции;

оптимальный темп изложения лекции, позволяющий студентам записать основные ее положения;

выделение и диктовка того, что следует записать;

наглядность.

В тоже время лекционная форма обучения имеет существенные недостатки [4]:

студенты записывают лекторский текст – малая скорость изложения, урезанность и фрагментарность прочитанного материала;

низкое качество конспектов студентов (неумение писать их, выделять главное и т.д.);

лектор вынужден ориентироваться на «среднего» студента без учета индивидуальных способностей;

уязвимость качества усвоения материала студентами (пропуск предыдущей лекции, плохое самочувствие и т.д.);

фактор «плохого лектора».

Такие лекции в зависимости от их места в системе занятий по теме, содержания учебного материала и уровня подготовленности студентов к его изучению, решаемых образовательных, развивающих и воспитательных задач также могут быть разных видов. Потенциальные возможности компьютерных технологий огромны. Они позволяют сделать лекцию содержательной, интересной, наглядной, интерактивной. Новые подходы к организации учебно-воспитательного процесса на занятии дают некоторую возможность решать проблему низкой мотивации студентов к изучению высшей математики и других наук.

Использование компьютерных технологий при чтении лекций позволяет:

предварительно показать тему, цели и задачи лекции на экране еще до начала занятия;

анонсировать лекцию, показать место данного материала в общей структуре обучения студента (электротехника базируется на математическом аппарате ТФКП и операционном исчислении), тем самым стимулировать интерес студентов к активному получению знаний в выбранной специальности;

подготовленные преподавателем материалы использовать как опорные конспекты (в печатной и электронной форме), показывающие «студенту с самого начала, что и на каком уровне он должен изучить по данному предмету» [4].

Компьютерные технологии на занятии служат не только средством «для преподнесения знаний, но и для их контроля, закрепления, повторения, обобщения, систематизации, следовательно, успешно выполняют все дидактические функции. Метод использования компьютерных технологий покоится преимущественно на многостороннем восприятии информации при важнейшем – визуализации. Появление и внедрение в учебный процесс интерактивной доски вызывает изменение в подаче лекционного материала с различной формой включения мультимедийных технологий и широким внедрением информационных технологий. Оно предполагает как индуктивный, так и дедуктивный пути усвоения знаний, различную степень самостоятельности и познавательной активности студентов [3]. В современном образовании данный метод получает все большее распространение. «По сути, речь идет уже о не о методе, а о комплексной дидактической технологии» [3] (табл. 1, 2, 3).

# **Сравнительная характеристика**

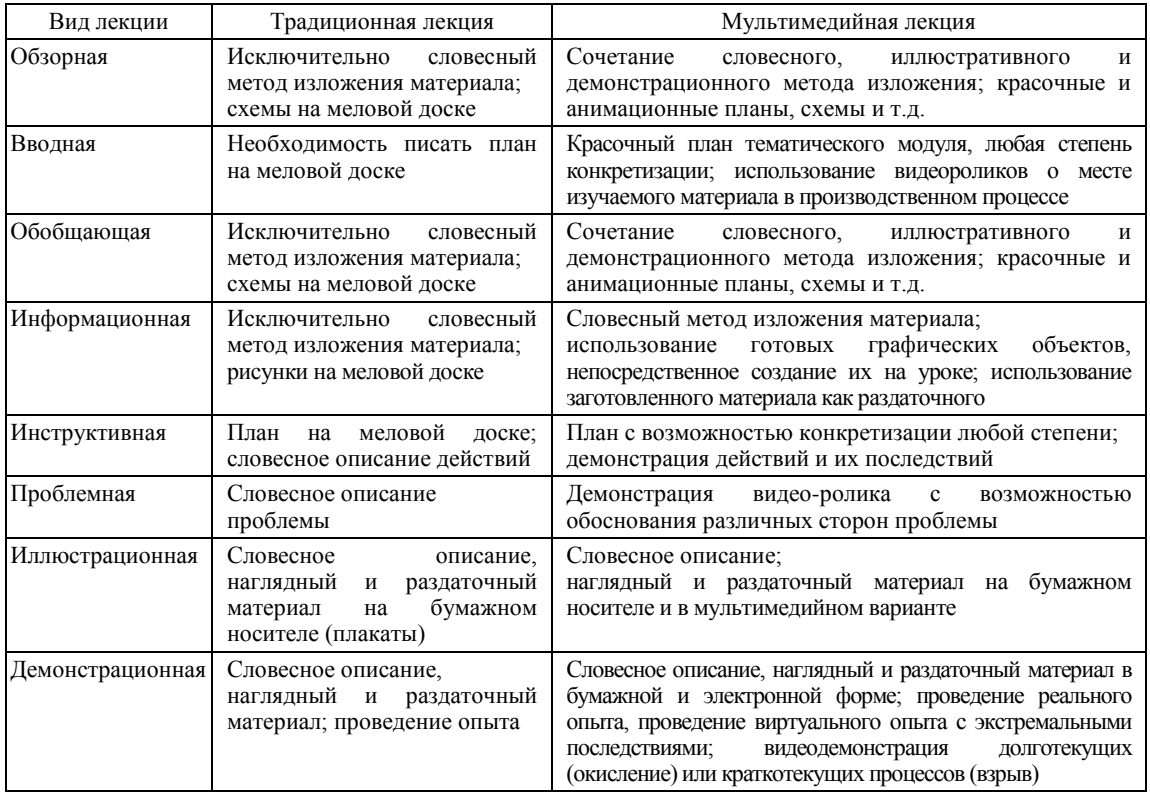

*Таблица 2*

## **Лекции с использованием компьютерных технологий**

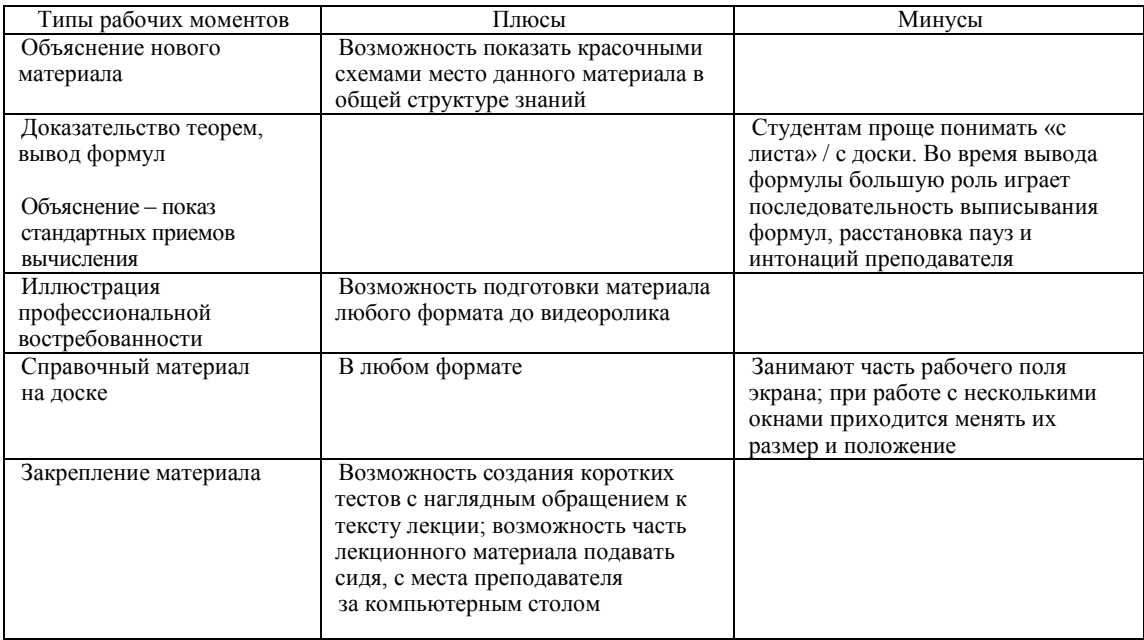

#### Возможности компьютерных технологий для минимизации недостатков лекционной формы обучения

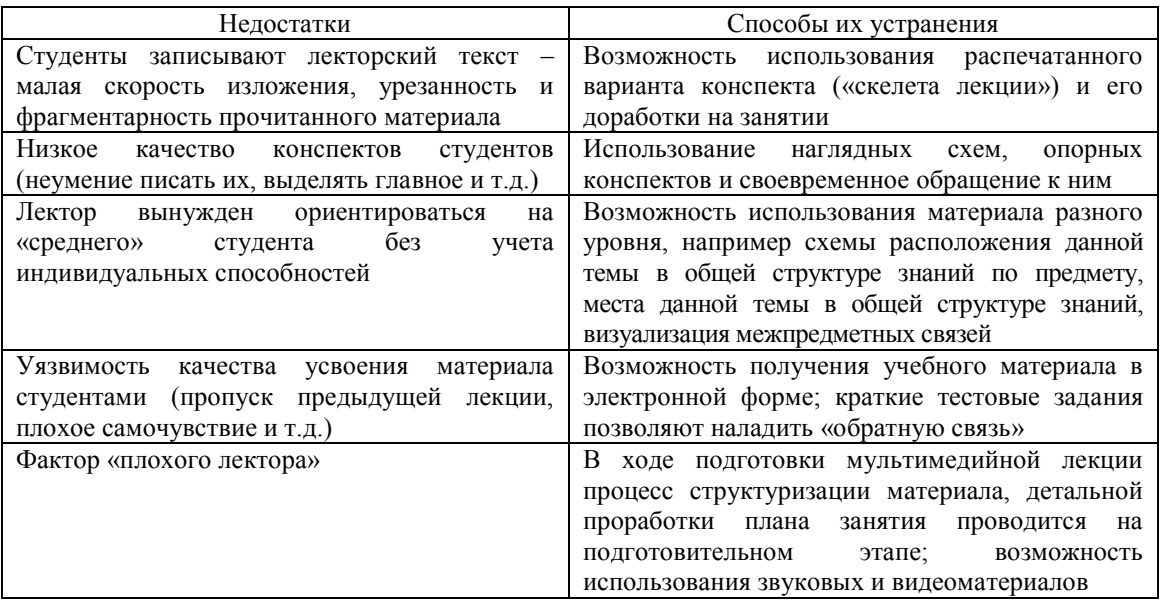

Для обеспечения реализации возможностей мультимедийных лекций требуется соответствующее оборудование. Результатом внедрения такой технологии является экономия времени, что позволяет углубить изучение наиболее трудных разделов, рассмотреть решение более сложных примеров и задач.

Доска СМАРТС позволяет выводить на экран компьютера (проектор) рукописный текст on-line, т.е. использовать его как обычную доску. Использование электронного проектора и компьютерных программ позволяет вносить в лекции элементы красочности и наглядности, можно показывать графическую, звуковую и видеоинформацию [5]. К графической информации можно отнести учебные плакаты, фотографии производств, продукции, результаты аварий... Наиболее важные элементы/узлы схемы можно масштабировать заранее в отдельном рисунке или выполнить это непосредственно на занятии с помощью увеличения фрагмента. Если плакат существует в электронной форме, то он не подвержен материальному старению и не придет в ветхость. Такие плакаты могут устаревать только морально, в результате научно-технического прогресса. Появляется возможность составления видеоряда из фотографий, использования презентаций, фрагментов обучающих программ и игр. Никакой видеофильм не даст реальных ощущений и не заменит студентам экскурсии на предприятие. Но использование такого видеоматериала позволит студентам представить характер производства, особенности выбранной специальности [6].

Поскольку значительная часть информации воспринимается людьми визуально, необходимо активно задействовать данный тип восприятия. Однако при стандартном чтении лекции преподавателем принцип визуализации слабо задействован. Использование мультимедийных фрагментов во время лекции позволяет сделать подаваемый материал более наглядным, активизировать его восприятие. Студенты с различным уровнем подготовки нуждаются в визуализации информации в разной степени. Менее подготовленные студенты затрачивают больше времени на поиск нужного материала в собственных лекциях. Таким студентам требуется, чтобы необходимые формулы длительное время находились перед глазами, на доске. Более подготовленные студенты, легко ориентирующиеся в тексте лекции, могут самостоятельно найти необходимый им материал, например таблицу интегралов при

изучении данной темы. Для них более интересным будет не просто получение набора знаний по конкретной теме, а приложение данной темы в науке и техники, в практической повседневной жизни. Для них потребуются схемы другого уровня. Во время подобных рассуждений у менее подготовленных студентов произойдет некоторое возрастание мотивации, в то время как более подготовленные студенты смогут получить удовлетворение от познавательной деятельности и импульс к реализации своих творческих идей. Постепенно будет формироваться понимание роли компьютерных технологий как инструмента решения наукоемких задач в выбранной профессиональной деятельности [1].

При объяснении нового материала, доказательстве теоремы, приведении решения стандартной задачи важно непосредственное доказательство и решение задачи преподавателем у доски. То же самое решение, но приведенное как картинка (решение в учебнике), воспринимается студентами намного хуже, даже если далее последует подробный разбор. Более высокие результаты усвоения материала получаются при непосредственном, поэтапном решении задачи преподавателем. В таком случае студентам легче проследить причинно-следственные связи, проанализировать каждый шаг и этап решения. Большую роль во время такого объяснения имеет эмоциональность речи преподавателя, правильная расстановка интонации, пауз. Время, затрачиваемое преподавателем на написание решения и параллельное объяснение, практически соответствует времени написания студентами задачи в тетрадь и еѐ осмысления. У преподавателя есть возможность задавать наводящие и проблемные вопросы студентам, вызывать их на диалог и использовать другие педагогические приемы активизации мышления студентов. Студенты могут задавать вопросы по мере их возникновения, уточняя отдельные этапы решения. Однако часть решенной задачи приходится стирать с доски для освобождения места. При использовании компьютерной доски у преподавателя появляется возможность обращаться как к непосредственному решению задачи на экране, так и к заранее подготовленным материалам, схемам и таблицам, материалам справочного характера, опорным конспектам других лекций, к результатам решения рассмотренных задач.

При использовании компьютерных технологий справочный материал может быть подготовлен преподавателем заранее. Во время проведения занятия небольшое окно со справочными данными может располагаться непосредственно на экране (включенная опция «поверх всех окон»). В таком случае данное окно будет занимать часть экрана и уменьшать свободную часть рабочего поля, что не всегда удобно. Окно со справочными данными можно перемещать во время работы, что одновременно может давать как положительный, так и отрицательный результат. При рассмотрении некоторой темы (показ стандартных приемов вычисления – тема: интегралы: замена переменной) можно располагать окно в непосредственной близи от решения, чем будет достигаться лучшая наглядность. Использование преподавателем небольших контрольных заданий позволяет переключить внимание студентов на другой вид деятельности, чем повышается мотивация к активному усвоению полученных знаний и снимается усталость.

Для преподавания лекции в классе с электронной доской от преподавателя требуется разработка педагогического сценария лекции с учетом нарастания и спада работоспособности студентов в течение лекции, с учетом того, когда и какие тестовые задания или упражнения следует применить, как использовать мультимедийные формы предъявления информации для создания благоприятного эмоционального фона [7].

Однако неоправданно частое перемещение окна по экрану вызывает раздражение и ухудшает способность студентов к восприятию. Если на занятии используется большое количество справочного материала (по всей теме), то его необходимо показывать отдельным окном. Окно со справочными данными можно вызвать в любой момент из панели задач.

Учебные материалы, подготовленные преподавателем в электронной форме, легко поддаются копированию на другой электронный носитель. С одной стороны,

облегчается процесс передачи студентам информации для самостоятельной работы и подготовки к контрольным точкам, зачетам, экзаменам. Теперь студент может дома самостоятельно заниматься со схемами и плакатам, которые раньше были только в учебном заведении. В идеальном случае студент через Интернет может взять для каждой лекции еѐ конспект, полное содержание, стандартные примеры, задание для самостоятельной работы, теоретические вопросы. Если материалы лекций разных преподавателей будут выставлены в свободном доступе, появится возможность их сравнения и оценки. Студент сможет выбрать наиболее удобную для него систему подачи материала. Однако в этом случае встает вопрос защиты авторских прав преподавателей на интеллектуальную собственность, защиты от несанкционированного копирования и т.д. В настоящее время вопрос об авторских правах в нашей стране еще находится в стадии разработки и далек от совершенства.

Использование мультимедийной техники при чтении лекции является не только требованием времени, но и средством значительного повышения качества изучаемого материала. Использование компьютерных технологий позволяет минимизировать недостатки лекционной формы изучения материала и повысить качество обучения.

#### БИБЛИОГРАФИЧЕСКИЙ СПИСОК

- 1. *Шершнева В.А., Карнаухова О.А., Сафонов К.В*. Математика и информатика в вузе: взгляд из будущего // Высшее образование сегодня. – №1. – 2008. – С. 10-12.
- 2. *Арыдин В.М., Атанов Г.А.* Учебная деятельность студентов / Справочное пособие. Донецк: ЕАИ-пресс, 2008. – 80 с.
- 3. *Подласый И.П.* Педагогика: Новый курс: учеб. для студ. высш. учебн. заведений: в 2 кн. М.: ВЛАДОС, 2003. – Кн. 1: Общие основы. Процесс обучения. – 576 с.: ил.
- 4. *Михайлов О., Комогорцев В.* Лекционная форма обучения (недостатки и способы их устранения) // ВВШ. – №6. – 2007. – С. 24-25.
- 5. http://www.smartboard.ru/
- 6. Анализ изменения мотивации учебной деятельности студентов 1 курса: Вестн. Самар. гос. техн. ун-та. Сер. Гуман. и псих.-пед. науки. – Самара: Изд-во СамГТУ, 2007.
- 7. *Тарбокова Т.В.* Дидактическая система математической подготовки студентов. http://www.exponenta.ru/

Поступила в редакцию 11/II/2010; в окончательном варианте - 16/III/2010.

**UDC:** 378.1 **USING COMPUTER TECHNOLOGIES AT DESK STUDIES FOR INCENTIVE IN ADVANCED MATHS STUDIES** *E.V. Mazurenko* Samara State Technical University 244 Molodogvardeiskaya str., Samara, 443100, E-mail: [maz\\_vm\\_i@sstu.smr.ru](mailto:maz_vm_i@sstu.smr.ru)

*The article gives a detailed account of changes in Advanced Maths lectures and makes an easy passage to teaching with computer Maths packages and interactive study materials. Pecularities of pursuing didactive objectives in different types of educational structures are concerned. Key words: computer technology, higher mathematics, lectures, multimedia learning tools.*

> Original article submitted 11/II/2010; revision submitted - 16/III/2010.

*Ekaterina V. Mazurenko* Senior Lecturer, Dept. Higher Mathematics and Applied Informatics

\_\_\_\_\_\_\_\_\_\_\_\_\_\_\_\_\_\_\_\_\_\_\_\_\_\_\_\_\_\_\_\_\_\_\_\_\_\_\_\_\_\_\_\_\_\_\_\_\_\_\_\_\_\_\_\_\_\_\_\_\_\_\_\_\_\_\_\_\_\_\_\_\_\_\_\_\_\_\_\_